## Programmation Mathématiques CP

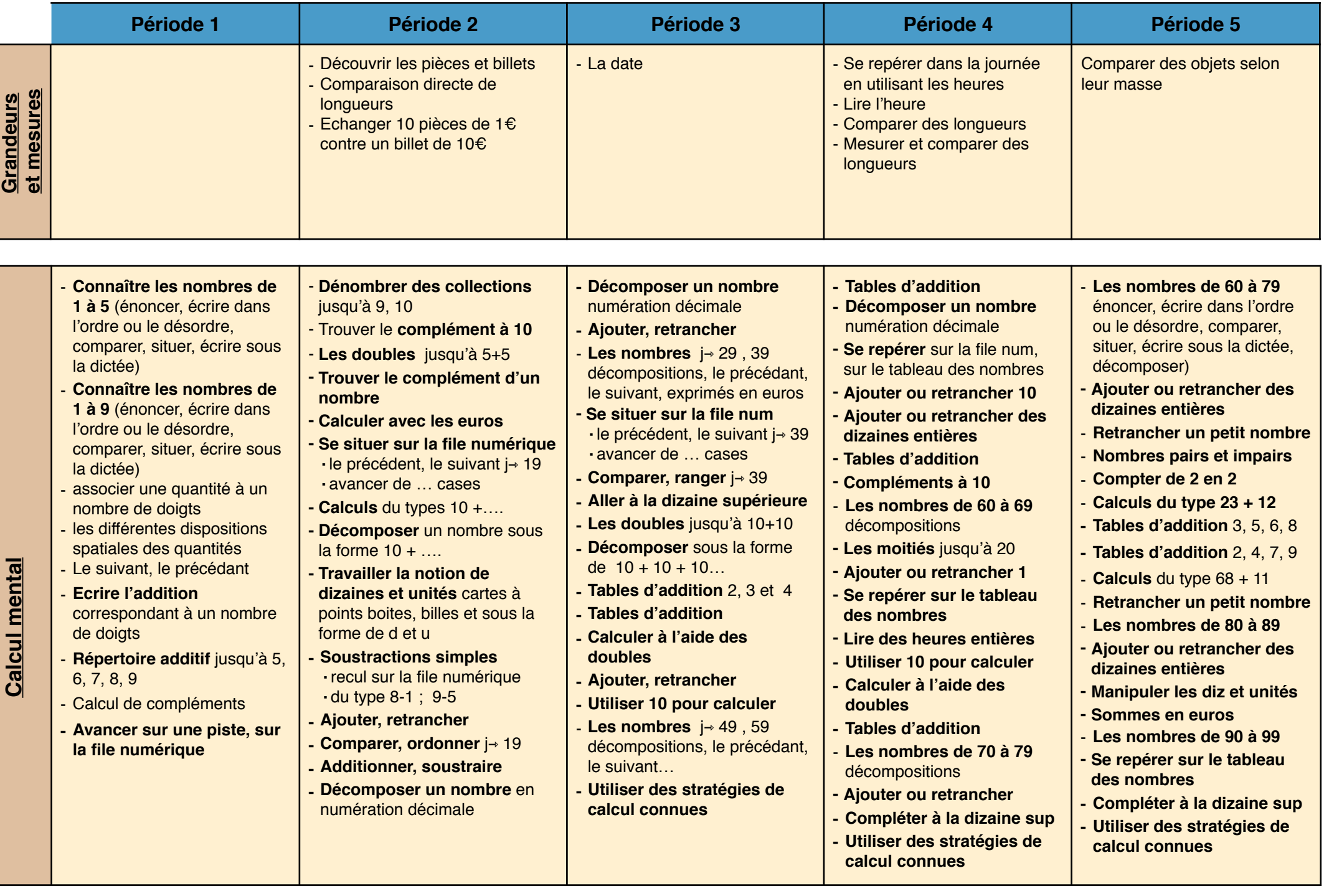